Boys Over Flowers Full Episode 23

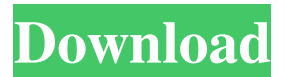

Did you like the video? Subscribe to DramaLitProject for more videos like this: Follow us on Twitter: Follow us on Facebook: Follow us on YouTube: About DramaLit Project DramaLit is a web-based literature community for the entire world to discover great writing and to build a better future. Our mission is to increase access to great literature for everyone completely free of charge by providing excellent writing and supportive communities. DramaLit is inspired by 1stBook First and funded by a team of likeminded, dedicated people who believe that reading can change the world. Thank you for supporting this project! Thank you for watching and for your generous donations! Download Boys Over Flowers Please support the stream if you like it. Please give thumbs up and comment the comments. Please give it a share. Would you like to help me producing better videos? Make sure to subscribe and join me on my social media platforms. Top 10 Movies That Should Be Adapted From Other Media! With a little bit of luck and diligence, filmmakers will be able to exploit the wide-open worlds of comics, novels and video games for years to come. Subscribe to our channel: Other Videos You Might Like 10 InsaneCreatureFeature Films With Cameos From Actual Actors: Download our Floor Mat: What Happens When You Start Crying Blue Cheese?: 10 Overlooked HorrorComics That Deserve More Scoffs: The Easiest Games To Make: 15 ScaryVideo Games You Should Be Tired Of Playing: 10 Games That Are Expensive And Don't

## **Download Boys Over Flowers English Subtitles**

Download Boys Over Flowers English Subtitles : Girls Over Flowers (???? / ???) (2012) : Viki Im Viki (2012) :.Q: Set default style for an object Is there a way to set the default style for an object? I.e. without having to define it and then redefine it each time i create a new object. the bm or fs or other library from which i get the faces for my object is huge and unless i can set the face styles for every object i have, i can't create new objects. This also has the effect that i have to go through the faces and set the missing styles. Is there a way to set the default style for an object? A: Well you can see which styles are set by the user you don't have to do that yourself. Go to userpref.sc, the usercmds.sc, the brush.sc, the brush2.sc, the images.sc. So just paste your faces.sc (from the same library), the one you create, in one of those with your own face and change it to suit your needs. If you're looking for a new iPhone, see if there are some cool deals on eBay. Like a new iPhone 7, with Verizon plan, with just \$69 retail price, in excellent condition, starting at \$4,659! See the eBay listing for the Verizon iPhone 7 (GSM – 16GB) with the USA 4G LTE Network SIM included, or get a new iPhone 7, with just \$69 retail price, in excellent condition, starting at \$4,659 with Free Home Shipping!!Brownists and blue burrs try to kill Claire McCaskill It's not often that the same voters are going for two parties with completely opposite platforms. But it's happened in recent special elections. When Claire McCaskill won a seat in the Senate in 2012, she had an advantage: Missouri Democrats held a two-seat majority in the state legislature, and they could bank on young and mostly female voters to put her over the top. When

Democrats were shut out of the Senate, the same voters tilted toward Republican candidates. This was likely due to two things: The Tea Party and the 2012 backlash to Barack Obama. But a Republican surge in the other 3da54e8ca3

<http://www.ndvadvisers.com/?p=> <https://www.yourlocalcleaningservices.com/index.php/advert/blog-full-moon-2/> <https://corona-station.com/wp-content/uploads/2022/06/jamrhea.pdf> <http://www.ganfornina-batiment.com/2022/06/22/desi-boyz-movie-top-download-kickass-torrent/> [https://tucorsetera.com/wp](https://tucorsetera.com/wp-content/uploads/2022/06/Thinstuff_Xp_Vs_Server_EXCLUSIVE_Keygen_16.pdf)[content/uploads/2022/06/Thinstuff\\_Xp\\_Vs\\_Server\\_EXCLUSIVE\\_Keygen\\_16.pdf](https://tucorsetera.com/wp-content/uploads/2022/06/Thinstuff_Xp_Vs_Server_EXCLUSIVE_Keygen_16.pdf) [https://lokobetar.com/wp-content/uploads/2022/06/Adobe\\_Illustrator\\_CC\\_2019\\_Crack.pdf](https://lokobetar.com/wp-content/uploads/2022/06/Adobe_Illustrator_CC_2019_Crack.pdf) [https://dragalacoaching1.com/photolemur-3-v1-0-0-2148-crack-cracksmind-serial-key-keygen](https://dragalacoaching1.com/photolemur-3-v1-0-0-2148-crack-cracksmind-serial-key-keygen-upd/)[upd/](https://dragalacoaching1.com/photolemur-3-v1-0-0-2148-crack-cracksmind-serial-key-keygen-upd/) <https://www.forumartcentre.com/split-second-velocity-pc-game-trainer-cheat-playfix-no/> [https://eat-now.no/wp-content/uploads/2022/06/activation\\_key\\_1001bit\\_pro.pdf](https://eat-now.no/wp-content/uploads/2022/06/activation_key_1001bit_pro.pdf) <https://frostinealps.com/cities-xl-2012-gold-сторінка/> <https://ak-asyl-mgh.de/advert/adobe-audition-cc-201912-1-1-42-working-100-torrent/> <https://smartbizad.com/advert/calculovectorialdemoiseslazaro/> https://song-signs.com/steinberg-cubase-le-ai-elements-7-cracked-xclusive jams-\_hot\_/ [https://sandylaneestatebeachclub.com/wp](https://sandylaneestatebeachclub.com/wp-content/uploads/2022/06/Zeus_Book_Pdf_Free_EXCLUSIVE_Download.pdf)[content/uploads/2022/06/Zeus\\_Book\\_Pdf\\_Free\\_EXCLUSIVE\\_Download.pdf](https://sandylaneestatebeachclub.com/wp-content/uploads/2022/06/Zeus_Book_Pdf_Free_EXCLUSIVE_Download.pdf) <https://elenabacchini.com/wp-content/uploads/2022/06/nanbibi.pdf> <https://logocraticacademy.org/omnisphere-crack-exclusive-keygen-serial-key-2/> <https://organicway-cityvest.dk/citizen-m400-m-i-printer-driver/> [https://streetbazaaronline.com/wp](https://streetbazaaronline.com/wp-content/uploads/2022/06/Autodesk_InfraWorks_20201_HOT_Crack.pdf)[content/uploads/2022/06/Autodesk\\_InfraWorks\\_20201\\_HOT\\_Crack.pdf](https://streetbazaaronline.com/wp-content/uploads/2022/06/Autodesk_InfraWorks_20201_HOT_Crack.pdf) [https://logocraticacademy.org/wp](https://logocraticacademy.org/wp-content/uploads/2022/06/download_mocap_device_plugin_crack.pdf)[content/uploads/2022/06/download\\_mocap\\_device\\_plugin\\_crack.pdf](https://logocraticacademy.org/wp-content/uploads/2022/06/download_mocap_device_plugin_crack.pdf) [http://sanatkedisi.com/sol3/upload/files/2022/06/hiCunccDbUy6prA7qgOy\\_22\\_f44f03a2808fea4](http://sanatkedisi.com/sol3/upload/files/2022/06/hiCunccDbUy6prA7qgOy_22_f44f03a2808fea468e441e4d5da102e5_file.pdf) [68e441e4d5da102e5\\_file.pdf](http://sanatkedisi.com/sol3/upload/files/2022/06/hiCunccDbUy6prA7qgOy_22_f44f03a2808fea468e441e4d5da102e5_file.pdf)